**Северо-Западный институт управления – филиал РАНХиГС**

Кафедра бизнес-информатики *(наименование кафедры)*

 $\mathcal{L}_\text{max}$  and  $\mathcal{L}_\text{max}$  and  $\mathcal{L}_\text{max}$  and  $\mathcal{L}_\text{max}$  and  $\mathcal{L}_\text{max}$  and  $\mathcal{L}_\text{max}$ 

УТВЕРЖДЕНА решением методической комиссии по направлениям 38.03.05 «Бизнес-информатика», 09.06.01 «Информатика и вычислительная техника» Северо-Западный институт управления – филиал РАНХиГС Протокол от «24» июня 2019г. № 8

в новой редакции Протокол № 1 от «28» апреля 2020 г.

#### **РАБОЧАЯ ПРОГРАММА ДИСЦИПЛИНЫ**

Б1.В.ДВ.07.02 Распределенные системы

Распр. Системы *(краткое наименование дисциплины)*

38.03.05 Бизнес-информатика *(код,наименование направления подготовки)*

«Бизнес-аналитика» *(профиль)*

> бакалавр *(квалификация)*

очная *(форма обучения)*

Год набора – 2020

Санкт-Петербург, 2020 г.

# **Автор–составитель:**

Старший преподаватель кафедры экономики и финансов Лахманова Ирина Евгеньевна

# **Заведующий кафедрой бизнес-информатики**

доктор военных наук, кандидат технических наук, профессор Наумов Владимир Николаевич.

# **СОДЕРЖАНИЕ**

- 1. Перечень планируемых результатов обучения по дисциплине, соотнесенных с планируемыми результатами освоения образовательной программы
- 2. Объем и место дисциплины в структуре образовательной программы
- 3. Содержание и структура дисциплины
- 4. Материалы текущего контроля успеваемости обучающихся и фонд оценочных средств промежуточной аттестации по дисциплине

4.1. Формы и методы текущего контроля успеваемости обучающихся и промежуточной аттестации.

- 4.2. Материалы текущего контроля успеваемости обучающихся
- 4.3. Оценочные средства для промежуточной аттестации
- 4.4. Методические материалы
- 5. Методические указания для обучающихся по освоению дисциплины
- 6. Учебная литература и ресурсы информационно-телекоммуникационной сети "Интернет", учебно-методическое обеспечение самостоятельной работы обучающихся по дисциплине
	- 6.1. Основная литература
	- 6.2. Дополнительная литература
	- 6.3. Учебно-методическое обеспечение самостоятельной работы
	- 6.4. Нормативные правовые документы
	- 6.5. Интернет-ресурсы
	- 6.6. Иные источники
- 7. Материально-техническая база, информационные технологии, программное обеспечение и информационные справочные системы

## 1. Перечень планируемых результатов обучения по дисциплине, соотнесенных с планируемыми результатами освоения программы

Дисциплина «Распределённые системы» обеспечивает овладение следующими  $1.1.$ компетенциями:

Таблица 1.1

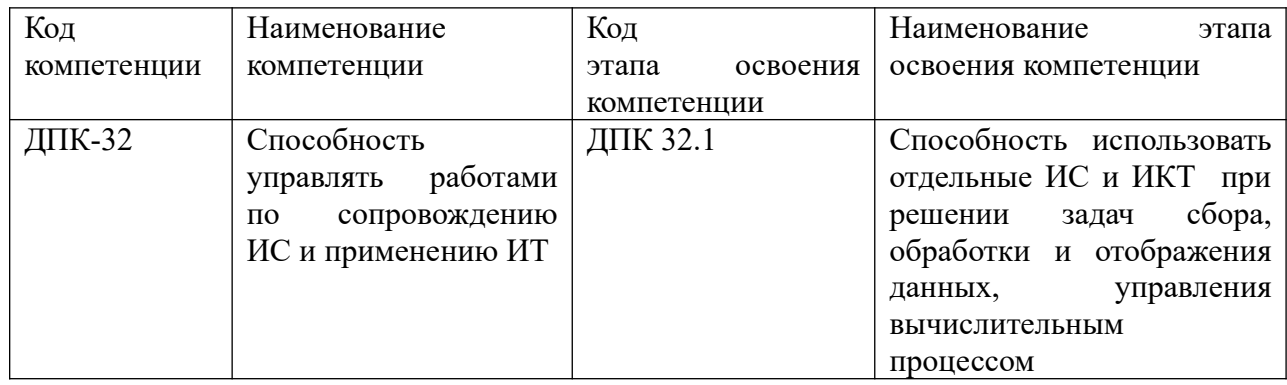

В результате освоения дисциплины у студентов должны быть сформированы:  $\overline{\phantom{0}}$ 

Таблина 1.2

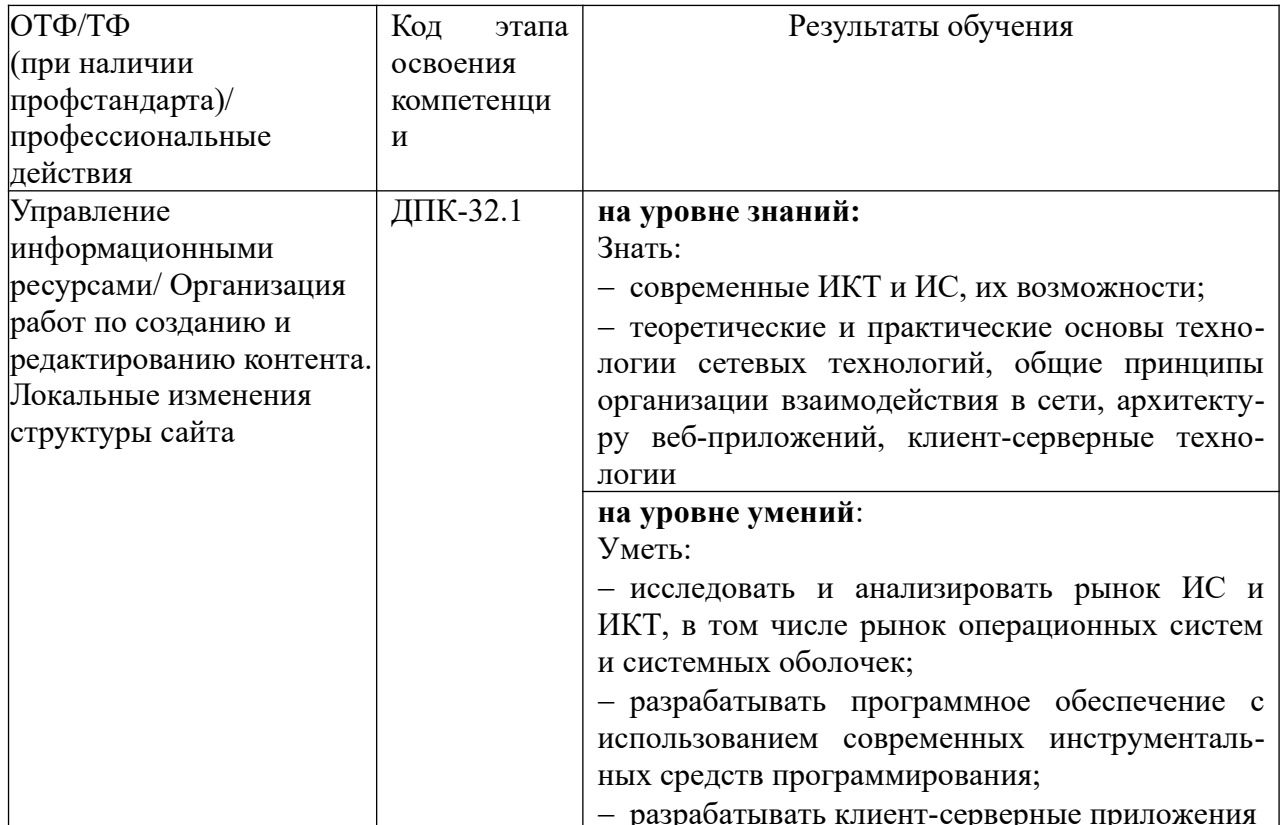

### 2. Объем и место дисциплины в структуре ОП ВО

## Объем дисциплины

Общая трудоемкость дисциплины составляет 5 зачетных единицы /180 часов.

Таблица 2

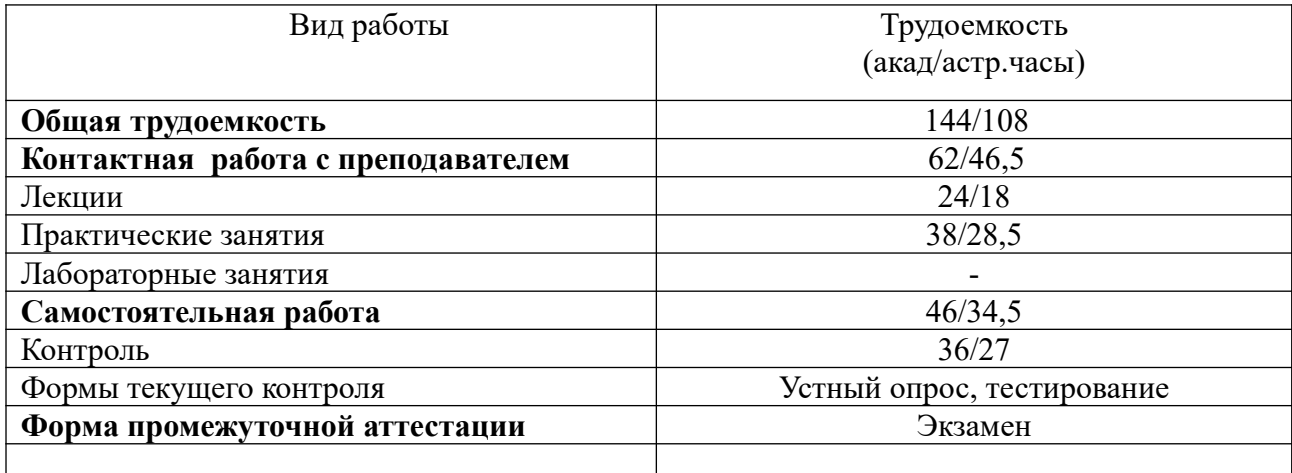

#### **Место дисциплины в структуре ОП ВО**

Дисциплина реализуется с применением дистанционных образовательных технологий (*далее - ДОТ*).

Доступ к системе дистанционных образовательных технологий осуществляется каждым обучающимся самостоятельно с любого устройства на портале: [https://sziu](https://sziu-de.ranepa.ru/)[de.ranepa.ru/.](https://sziu-de.ranepa.ru/) Пароль и логин к личному кабинету / профилю предоставляется студенту в деканате.

Б1.В.ДВ.07.02 «Распределённые системы» является дисциплиной по выбору вариативной части учебного плана по направлению «Бизнес-информатика» 38.03.05 и изучается в 4-м семестре 2-го курса.

Преподавание дисциплины «Распределённые системы» основано на дисциплинах – Б1.Б.13 «Вычислительные системы, сети и телекоммуникации», Б1.Б.11 «Программирование», Б1.В.ДВ.10.01 «Информационный менеджмент и маркетинг», Б1.Б.12 «Базы данных».

В свою очередь она создаёт необходимые предпосылки для освоения программ таких дисциплин, как Б1.В.ДВ.08.01 «Сетевые технологии», Б1.В.ДВ.08.02 «Интернет технологии», Б1.В.12 «Управление ИТ-сервисами и контентом» и ряда дисциплин по выбору студента.

Формой промежуточной аттестации в соответствии с учебным планом является экзамен.

#### **3. Содержание и структура дисциплины**

#### *Очная форма обучения*

Таблица 3

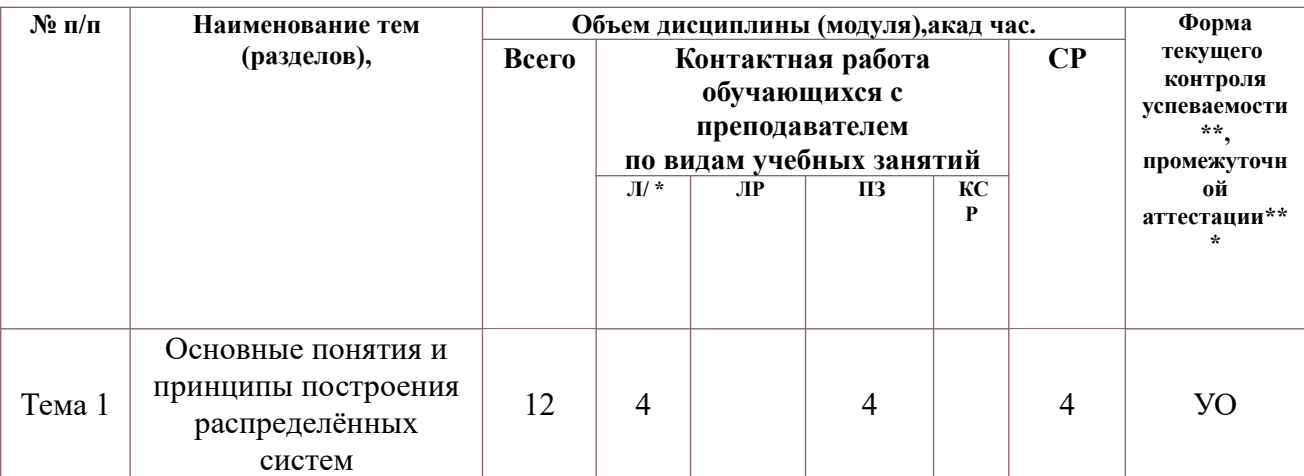

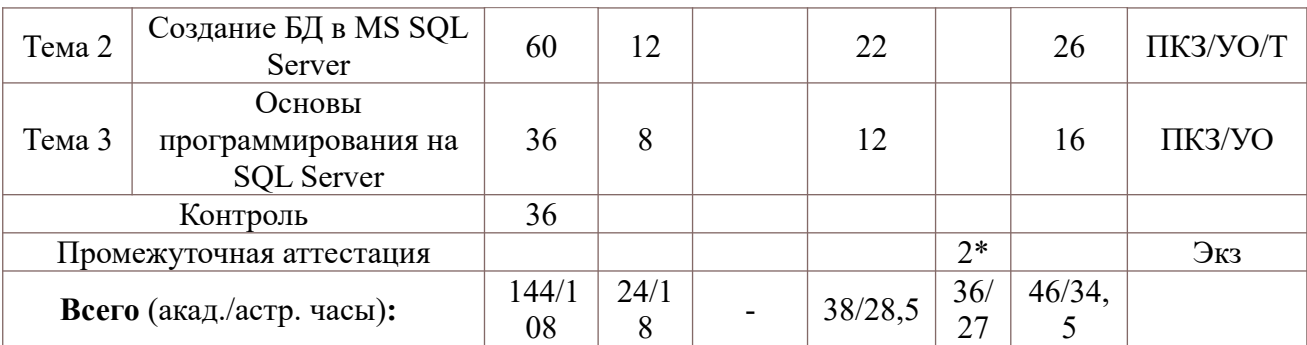

#### **Содержание дисциплины**

#### **Тема 1. Основные понятия и принципы построения распределённых систем**

Введение. Основные понятия и определения. Преимущества и недостатки распределенных систем. Масштабируемость. Прозрачность. Аппаратные и программные средства построения распределенных систем. Перспективы развития. Облачные технологии.

Понятие клиента и сервера. Модели файл-серверной обработки данных Модели двухуровневой технологии "клиент-сервер". Модели многоуровневой обработки данных в БД. Создание серверов приложений. Понятие толстого и тонкого клиента: Разделение функциональности по уровням (слоям).

Распределенные (корпоративные) базы данных.

**Тема 2. Создание БД в MS SQL Server**

Общая характеристика. Службы MS SQL Server. Краткая характеристика и назначение системных БД.

Создание новой БД. Свойства БД. Файлы. Хранение данных. Структура и основные объекты БД. Типы данных. Создание и модификация структуры таблицы. Свойства полей. Создание схемы данных. Понятие подсхемы данных. Режимы отображения таблиц на схеме данных. Загрузка таблицы данными

Понятие проекта. Преобразование существующей БД MS Access в проект. Подключение к существующей БД на сервере. Создание пользовательского интерфейса.

Выборка данных. Критерии отбора. Маски. Однотабличные запросы. Сортировка. Использование встроенных функций. Многотабличные запросы.

Итоговые запросы. Функции агрегирования. Использование конструкции GROUP BY и HAVING BY. Использование конструкции COMPUTE COMPUTE BY. Использование подзапросов/

Ввод данных при помощи оператора Insert. Модификация данных оператором UPDATE. Удаление строк операторов Delete. Включение подзапросов. Импорт и экспорт данных..

Понятие представлений. Преимущества. Ограничения. Создание представлений при помощи Transact SQL. Создание представлений при помощи конструктора. Удаление представлений.

#### **Тема 3. Основы программирование на SQL Server**

Понятие и назначение хранимых процедур. Основные операторы. Использование переменных. Создание хранимых процедур. Модификация хранимых процедур. Вызов хранимых процедур.

Понятие и назначение триггеров. Принципы действия. Создание триггеров. Синтаксис оператора. Команды: Insert, Delete, Update. Триггер на вычисление итоговых значение. Триггер на представление. Триггер для сохранения данных о сделанных изменениях.

Понятие функций. Встроенные и пользовательские функции. Разграничение прав доступа

### **4. Материалы текущего контроля успеваемости обучающихся и фонд оценочных средств промежуточной аттестации по дисциплине**

Промежуточная аттестация может проводиться с использованием ДОТ.

4.1. Формы и методы текущего контроля успеваемости обучающихся и промежуточной аттестации.

4.1.1. В ходе реализации дисциплины «Распределённые системы» используются следующие методы текущего контроля успеваемости обучающихся:

Таблица 4.1

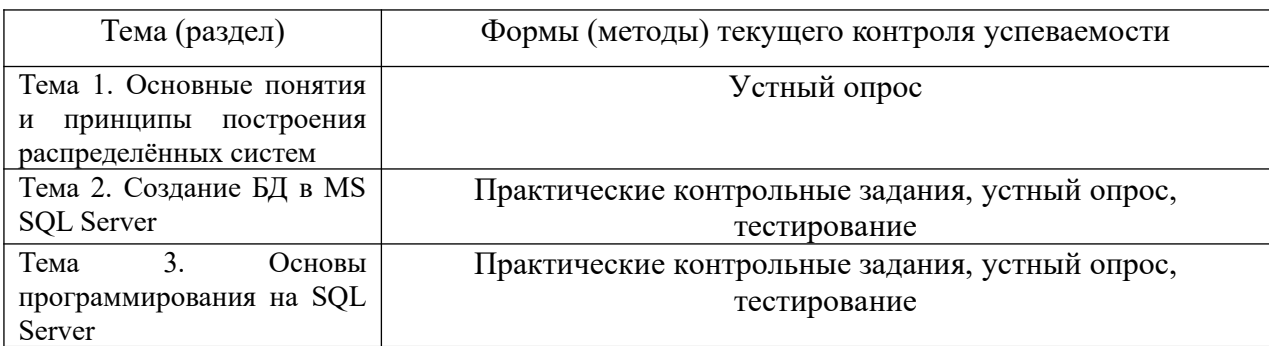

### 4.1.2. **Экзамен проводится с применением следующих методов (средств):**

Экзамен проводится в компьютерном классе. Во время экзамена проверяется этап освоения компетенций ПК 16.1, ДПК 32.1.

Во время проверки сформированности этапа компетенции ПК 16.1 оцениваются:

Презентация результатов решения заданий, выполнения расчетно-графической работы, выполнение теста, использование программной оболочки Windows PowerShell

- Выполнение практических заданий, устный опрос, тестирование, экзамен

Во время проверки сформированности этапа ДПК 32.1 оцениваются:

- Оценка правильности ответов на поставленные вопросы или тесты

#### 4. 2. **Материалы текущего контроля успеваемости обучающихся.**

### **Типовые оценочные материалы по теме 1. Основные понятия и принципы построения распределённых систем**

Практическая работа 1. Исследование учебных баз данных Pubs и Nordwidth Типовые вопросы для устного опроса

- 1. Дать определение распределённых систем
- 2. Перечислить аппаратные и программные средства построения распределенных систем.
- 3. Дать определение и изобразить файл-серверную архитектуру.
- 4. Дать определение и изобразить клиент-серверную архитектуру.
- 5. Дать определение и назвать основные принципы построения распределенных (корпоративных) баз данных

#### **Типовые оценочные материалы по теме 2. Создание БД в MS SQL Server**

#### Примеры типовых практических работ

Практическая работа 2. Создание БД в среде MS SQL Server

- 1. Перечислить службы MS SQL Server
- 2. Перечислить характеристики и назначение системных БД
- 3. Указать структуру и перечислить основные объекты базы данных
- 4. Указать способы создания и модификации структуры таблиц

Практическая работа 3. Создание запросов в среде MS SQL Server

- 1. Дать определение и назначение запросов на выборку.
- 2. Сформулировать правила создания Многотабличные запросы.
- 3. Сформулировать правила создания итоговых запросов.

 $\overline{4}$ . Сформулировать правила создания запросов действия.

Практическая работа 4. Создание представлений в среде MS SQL Server

Типовые вопросы для устного опроса

- 1. Перечислить преимущества и ограничения представлений.
- $2.$ Записать создание представлений при помощи Transact SQL.
- $\overline{3}$ . Записать создание представлений при помощи конструктора. Enterprise Manager.
- $\overline{4}$ Назвать проекты MS Access.

Типовые тесты

- 1) Выбрать какая конструкция используется совместно с ограничением FOREIN KEY?
	- a) Ограничение UNIOUE
	- b) Ограничение DEFAULT.
	- с) Конструкция REFERENCE.
	- d) Ограничение CHECK.
- 2) Выбрать какие аргументы можно использовать при определении ограничения идентификации? a) START.
	- b) DEFAULT
	- $c)$  SEEDING
	- d) INCRIMENT.
- 3) Выбрать какая хранимая процедура выдает информацию о существующей базе данных?
	- a) Sp showdatebase
	- b) Sp datebaseinfo
	- c) Sp displaydb
	- d) Sp helpdb
- 4) Выбрать какое из приведенных ниже утверждений справедливо по отношению к журналам транзакций в SOL Server
	- а) Резервное копирование журнала транзакций можно выполнять отдельно от базы данных.
	- b) Резервное копирование журнала транзакций всегда выполняется одновременно с резервным копированием базы данных.
	- с) Журналы транзакций никогда не резервируются; они перестраиваются.
	- d) Журналы транзакций всегда создаются в одном файле с базой данных.
- 5) Выбрать каким оператором можно воспользоваться для расширения базы данных?
	- a) ALTER DATEBASE SIZE
	- b) DATEBASE RESIZE
	- c)RESIZE DATEBASE
	- d) ALTER DATEBASE.
- 6) Выбрать каким оператором база данных MyDB будет удалена из SQL Server?  $a)$ DELETE MyDB
	- b) DROP MyDB
	- c) DROP DATEBASE MyDB
	- d) DELETE DATEBASE MyDB.
- 7) Выбрать какие типы данных поддерживаются в SQL Server?
	- а) Системные.
	- b) Пользовательские.
	- с) Специальные.
	- d) Стандартные.
	- е)Серверные.

Типовые оценочные материалы по теме 3 "Основы программирования на SQL Server"

Примеры типовых практических работ

- Практическая работа 5. Создание хранимых процедур и триггеров
	- Типовые вопросы для устного опроса
- $1.$ Дать определение понятия хранимых процедур.
- $2.$ Дать определение понятия триггер
- $3.$ Назвать назначение триггеров
- 4. Сформулировать правила разграничения прав пользователей

Типовые тесты

1). Выбрать что выполняет данная инструкция

```
ALTER VIEW test AS SELECT * FROM goods WHERE vid='TOPT'
```
- а) Создает процедуру
- **b)** Создает представление
- с) Модифицирует процедуру
- d) Молифицирует представление
- 2). Выбрать что выполняет данная инструкция
	- CREATE PROCEDURE test AS SELECT \* FROM goods WHERE vid='ropr'
	- а) Создает процедуру
	- **b)** Создает представление
	- с) Модифицирует процедуру
	- d) Модифицирует представление
- 3). Выбрать какой метод класса DataContext записывает модифицированную версию таблицы (храняшуюся в памяти) в базу данных на лиске?
	- a) Update
	- $\overline{b}$ ) Fill
	- c) SubmitChanges
	- d) Delete

4). Выбрать с помощью чего можно соединиться с БД и манипулировать информацией, которую она солержит.

- а) Классов LINQ to SQL
- **b)** Источника данных
- с) Таблицы БД
- d) Запроса БД

### 4.3. Оценочные средства для промежуточной аттестации.

Таблица 4.2

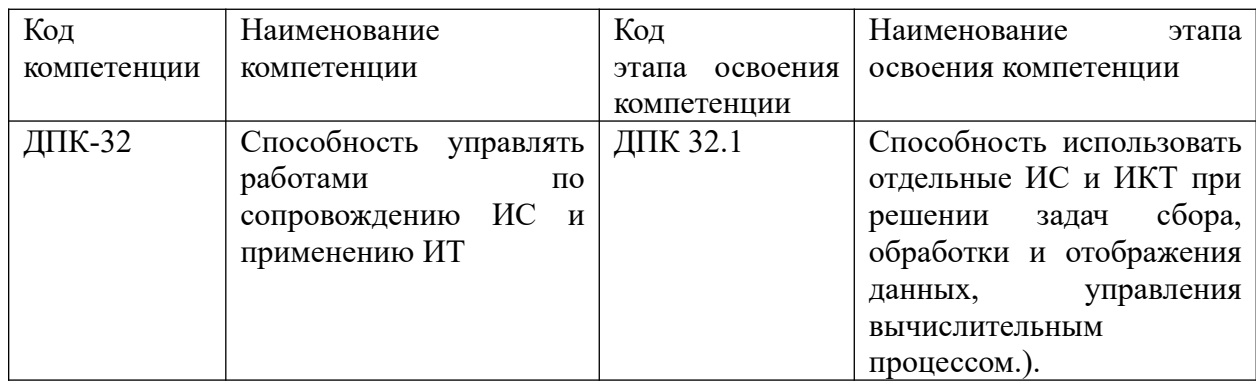

### Таблица 4.3

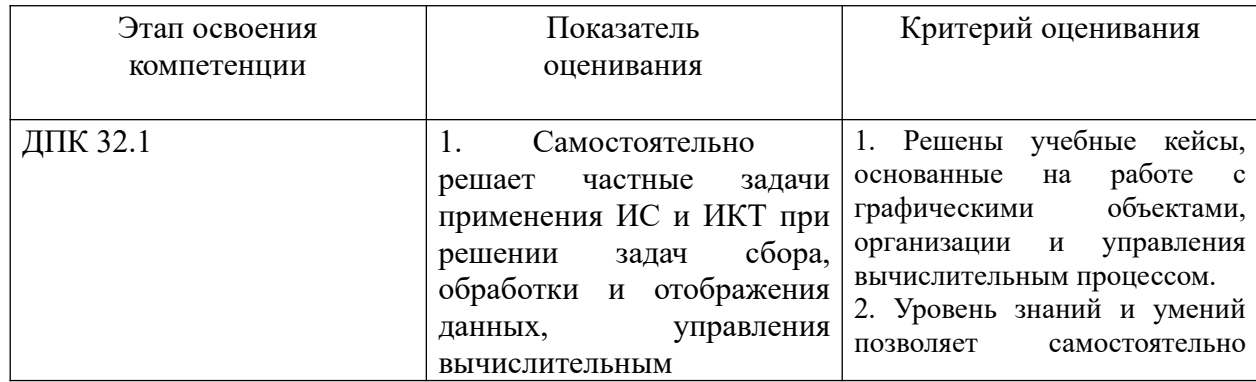

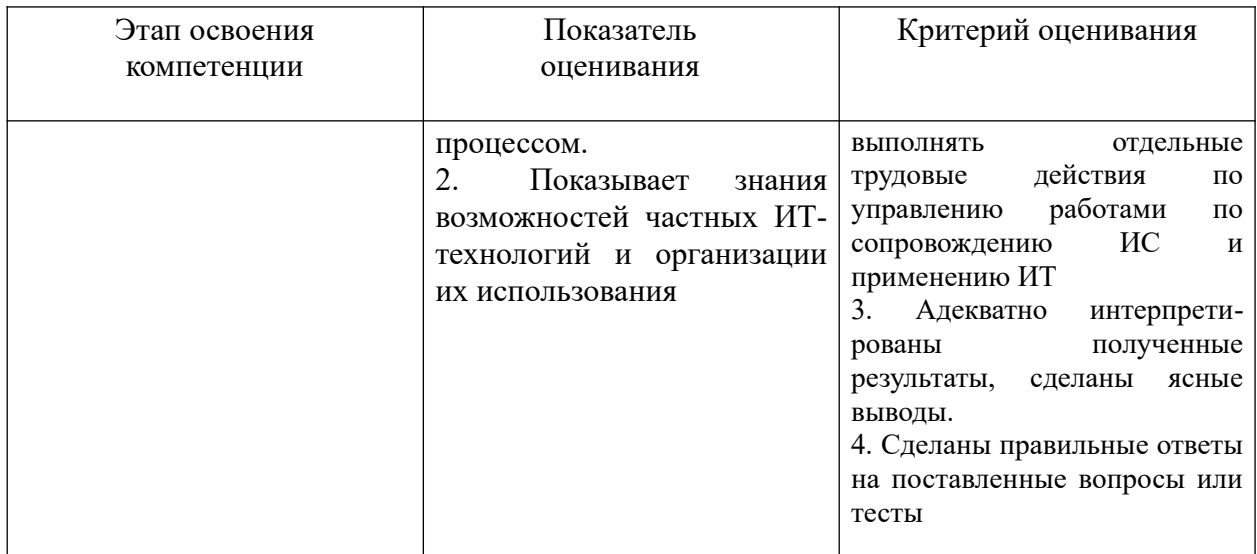

Для оценки сформированности компетенций, знаний и умений, соответствующих данным компетенциям, используются контрольные вопросы при защите практической работы, а также результаты тестирования.

### Типовые вопросы, выносимые на экзамен:

- 1. Дать определение распределённых систем, назвать преимущества и недостатки распределенных систем.
- 2. Перечислить аппаратные и программные средства построения распределенных систем.
- 3. Рассказать о направлениях развития распределенных систем.
- 4. Дать определение и изобразить файл-серверную архитектуру.
- 5. Дать определение и изобразить клиент-серверную архитектуру.
- 6. Дать определение и назвать основные принципы построения распределенных (корпоративных) баз данных.
- 7. Перечислить службы MS SOL Server
- 8. Перечислить характеристики и назначение системных БД
- 9. Указать способы создания и модификации структуры таблиц
- 10. Дать определение и назначение запросов на выборку.
- 11. Сформулировать правила создания Многотабличные запросы. Записать примеры запросов
- 12. Сформулировать правила создания итоговых запросов. Записать примеры запросов
- 13. Сформулировать правила создания запросов действия. Записать примеры запросов
- 14. Дать определение понятия представления.
- 15. Назвать проекты MS Access.
- 16. Дать определение понятия хранимых процедур.
- 17. Дать определение понятия триггер
- 18. Перечислить принципы действия триггеров.
- 19. Записать примеры команд создание, удаление, обновление
- 20. Сформулировать правила разграничения прав пользователей

### Шкала опенивания.

Оценка результатов производится на основе балльно-рейтинговой системы (БРС). Использование БРС осуществляется в соответствии с приказом от 28 августа 2014 г. №168 «О применении балльно-рейтинговой системы оценки знаний студентов». БРС по дисциплине отражена в схеме расчетов рейтинговых баллов (далее - схема расчетов). Схема расчетов сформирована в соответствии с учебным планом направления, согласована с руководителем научно-образовательного направления, утверждена деканом факультета. Схема расчетов доводится до сведения студентов на первом занятии по данной дисциплине и является составной частью рабочей программы дисциплины и содержит информацию по изучению дисциплины, указанную в Положении о балльно-рейтинговой системе оценки знаний обучающихся в РАНХиГС.

На основании п. 14 Положения о балльно-рейтинговой системе оценки знаний обучающихся в РАНХиГС в институте принята следующая шкала перевода оценки из многобалльной системы в пятибалльную:

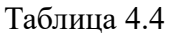

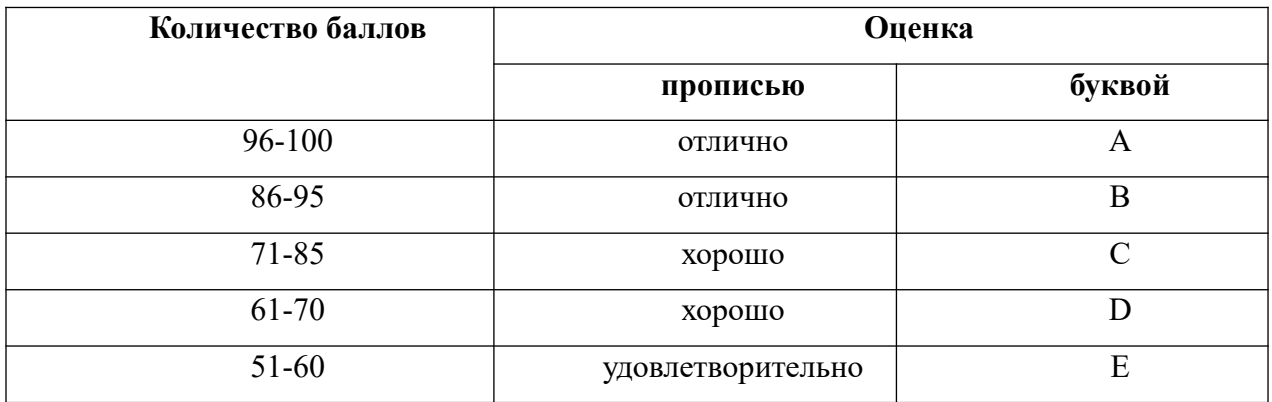

Шкала перевода оценки из многобалльной в систему «зачтено»/ «не зачтено»:

Таблица 4.5

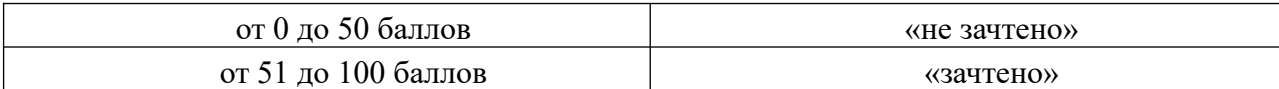

Примечание: если дисциплина изучается в течение нескольких семестров, схема расчета приводится для каждого из них.

#### **5. Методические указания для обучающихся по освоению дисциплины**

Рабочей программой дисциплины предусмотрены следующие виды аудиторных занятий: лекции, практические занятия. На лекциях рассматриваются наиболее сложный материал дисциплины. Лекция сопровождается презентациями, что позволяет студенту самостоятельно работать над повторением и закреплением лекционного материала. Для этого студенту должно быть предоставлено право самостоятельно работать в компьютерных классах в сети Интернет.

Практические занятия предназначены для самостоятельной работы студентов по решении конкретных задач создания БД в MS SQL Server. Все практические занятия проводятся в компьютерных классах с использованием программное обеспечение: WindowsXPProfessional, Windows 7, InternetExplorer , MSOffice 2010 Professional и выше, MS SQL Server. Тематика практических работ направлена на закрепление и углубление теоретических знаний, полученных студентами на лекциях, на экспериментальную проверку теоретических положений, выработку умений и практических навыков работы с компьютерной техникой. Студент должен научиться анализировать полученные результаты работы, сравнивать различные методы достижения поставленной цели и на их основе делать выводы.

Описание учебной дисциплины и методика выполнения практических занятий имеются в ресурсах сети факультета. Подготовка к практической работе предусматривает изучение теоретического материала. Перед выполнением практической работы необходимо внимательно ознакомиться с описанием практического задания, уяснить, в чем состоят её цель и заданные результаты. Выполнение каждой работы сопровождается оформлением. По результатам защиты работы выставляется оценка.

С целью контроля сформированности компетенций разработан фонд контрольных заданий. Его использование позволяет реализовать балльно-рейтинговую оценку, определенную приказом от 28 августа 2014 г. №168 «О применении балльно-рейтинговой системы оценки знаний студентов».

Для активизации работы студентов во время контактной работы с преподавателем отдельные занятия проводятся в интерактивной форме. В основном, интерактивная форма занятий обеспечивается при проведении занятий в компьютерном классе. Интерактивная форма обеспечивается наличием разработанных файлов с заданиями, наличием контрольных вопросов, возможностью доступа к системе дистанционного обучения, а также к тестеру.

Для работы с печатными и электронными ресурсами СЗИУ имеется возможность доступа к электронным ресурсам. Организация работы студентов с электронной библиотекой указана на сайте института (странице сайта – «Научная библиотека»).

## **Контрольные вопросы для подготовки к занятиям**

Таблина 5

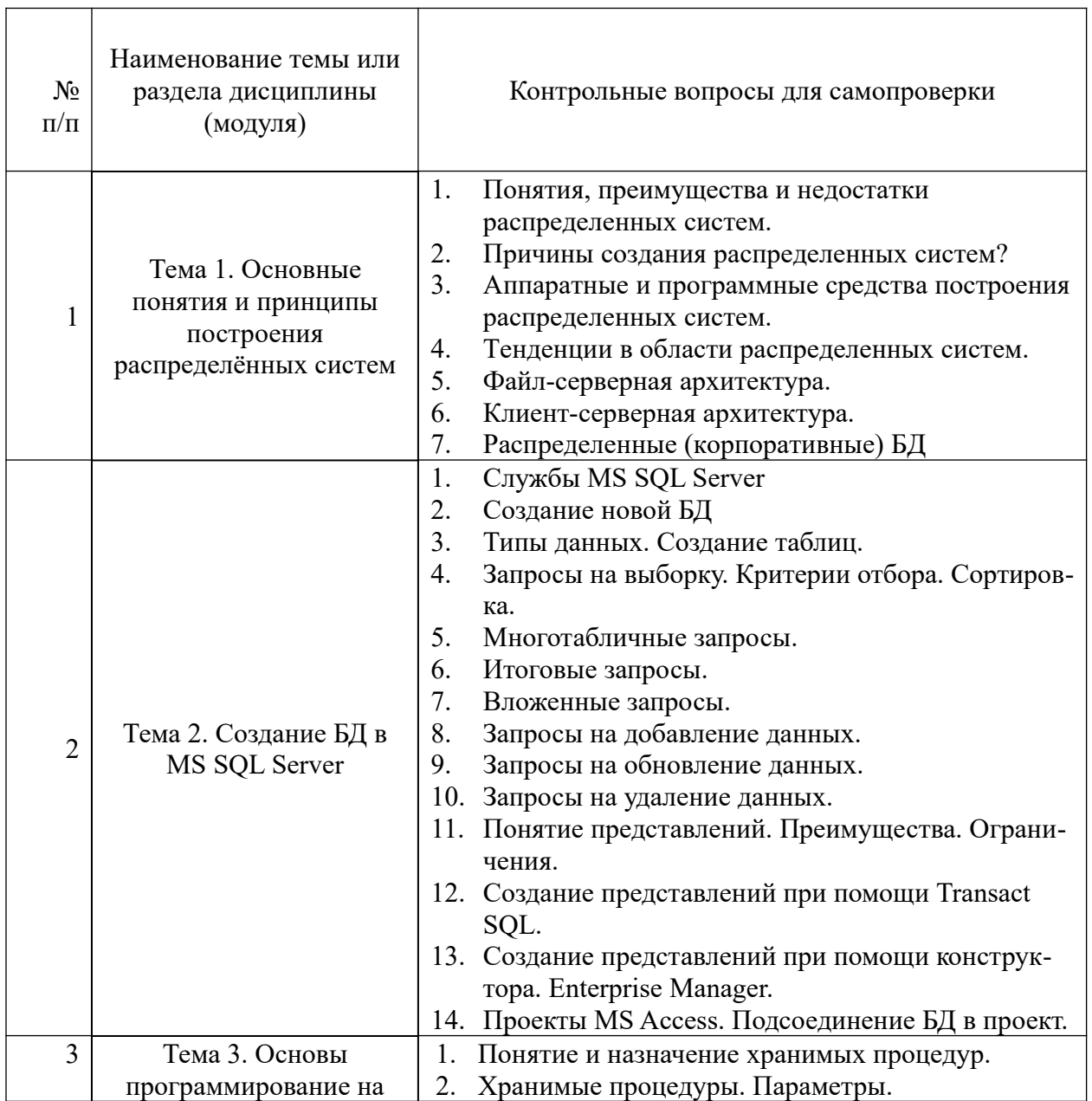

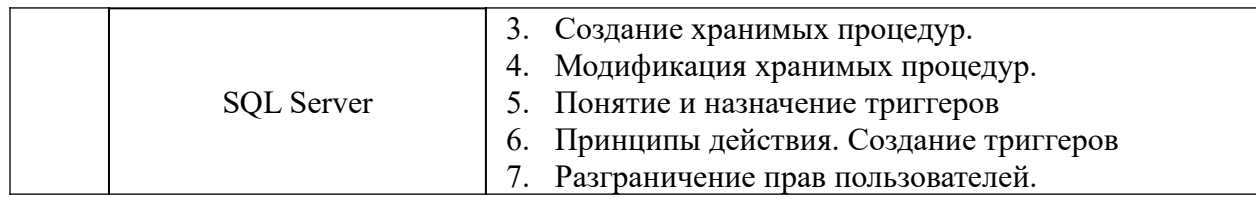

**6. Учебная литература и ресурсы информационно-телекоммуникационной сети "Интернет", включая перечень учебно-методического обеспечения для самостоятельной работы обучающихся по дисциплине**

## **6.1. Основная литература.**

- 1. Бондарь А. Microsoft SQL Server 2012. Санкт-Петербург: БХВ-Петербург 2013 г.— 608 с. — Электронное издание. — ISBN 978-5-9775-0501-7/ Доступ из ЭБС «Айбукс»
- 2. Кандаурова Н. В. Вычислительные системы, сети и телекоммуникации. М.: Флинта, 2013. - 344 с.- Доступ из ЭБС «Айбукс» Все источники основной литературы взаимозаменяемы

## **6.2 Дополнительная литература.**

1. Карпова И П. Базы данных. Учебное пособие. — Санкт-Петербург: Питер 2013 г.— 240 с. — Электронное издание. — ISBN 978-5-496-00546-3. Доступ из ЭБС «Айбукс»

## **6.3. Учебно-методическое обеспечение самостоятельной работы**

- **1.** Положение oб организации самостоятельной работы студентов федерального государственного бюджетного образовательного учреждения высшего образования «Российская академия народного хозяйства и государственной службы при Президенте Российской Федерации» (в ред. приказа РАНХиГС от 11.05.2016 г. № 01- 2211);
- **2.** Положение о курсовой работе (проекте) выполняемой студентами федерального государственного бюджетного образовательного учреждения высшего образования «Российская академия народного хозяйства и государственной службы при Президенте Российской Федерации» (в ред. приказа РАНХиГС от 11.05.2016 г. № 01- 2211)

### **6.4. Нормативные правовые документы**

Не используются.

### **6.5. Интернет-ресурсы.**

СЗИУ располагает доступом через сайт научной библиотеки http://nwapa.spb.ru\_к следующим подписным электронным ресурсам:

### **Русскоязычные ресурсы**

- Электронные учебники электронно библиотечной системы (ЭБС) «Айбукс»
- Электронные учебники электронно библиотечной системы (ЭБС) «Лань»
- Научно-практические статьи по финансам и менеджменту Издательского дома «Библиотека Гребенникова»
- Статьи из периодических изданий по общественным и гуманитарным наукам «Ист - Вью»
- Информационно-правовые базы Консультант плюс, Гарант.

### **Англоязычные ресурсы**

- EBSCO Publishing - доступ к мультидисциплинарным полнотекстовым базам данных различных мировых издательств по бизнесу, экономике, финансам, бухгалтерскому учету, гуманитарным и естественным областям знаний, рефератам и полным текстам публикаций из научных и научно-популярных журналов.

 Emerald- крупнейшее мировое издательство, специализирующееся на электронных журналах и базах данных по экономике и менеджменту. Имеет статус основного источника профессиональной информации для преподавателей, исследователей и специалистов в области менеджмента.

Возможно использование, кроме вышеперечисленных ресурсов, и других электронных ресурсов сети Интернет.

#### **6.6. Иные источники.**

Не используются

#### **7. Материально-техническая база, информационные технологии, программное обеспечение и информационные справочные системы**

Рабочей программой дисциплины предусмотрены следующие виды аудиторных занятий: лекции, практические занятия. На лекционных занятиях рассматриваются ключевые и наиболее сложные вопросы дисциплины. Лекция сопровождается презентациями, электронной версией текста лекции, что позволяет студенту самостоятельно работать над повторением и закреплением материала. Для этого студенту должно быть предоставлено право самостоятельно работать в компьютерных классах в сети Интернет.

Практические занятия предназначены для самостоятельной работы студентов по решении конкретных задач создания БД в MS SQL Server. Все практические занятия проводятся в компьютерных классах с использованием программное обеспечение: WindowsXPProfessional, Windows 7, InternetExplorer , MSOffice 2010 Professional и выше, MS SQL Server. Тематика практических работ направлена на закрепление и углубление теоретических знаний, полученных студентами на лекциях, на экспериментальную проверку теоретических положений, выработку умений и практических навыков работы с компьютерной техникой. Студент должен научиться анализировать полученные результаты работы, сравнивать различные методы достижения поставленной цели и на их основе делать выводы.

Описание учебной дисциплины и методика выполнения практических занятий имеются в ресурсах сети факультета. Подготовка к практической работе предусматривает изучение теоретического материала. Перед выполнением практической работы необходимо внимательно ознакомиться с описанием практического задания, уяснить, в чем состоят её цель и заданные результаты. Выполнение каждой работы сопровождается оформлением. По результатам защиты работы выставляется оценка.

С целью контроля сформированности компетенций разработан фонд тестовых вопросов. Его использование позволяет реализовать балльно-рейтинговую оценку, определенную приказом от 28 августа 2014 г. №168 «О применении балльно-рейтинговой системы оценки знаний студентов».

Для активизации работы студентов во время контактной работы с преподавателем часть занятий проводятся в интерактивной форме. В основном, интерактивная форма занятий обеспечивается при проведении занятий в компьютерном классе и в процессе защиты работы. Интерактивная форма обеспечивается наличием разработанных файлов с заданиями, наличием контрольных вопросов, возможностью доступа к тестеру.

Для работы с печатными и электронными ресурсами СЗИУ имеется возможность доступа к электронным ресурсам. Организация работы студентов с электронной библиотекой указана на сайте института (странице сайта – «Научная библиотека») Интернет-сервисы и электронные ресурсы (поисковые системы, электронная почта, профессиональные тематические чаты и форумы, системы аудио и видео конференций, онлайн энциклопедии, справочники, библиотеки, электронные учебные и учебнометодические материалы).

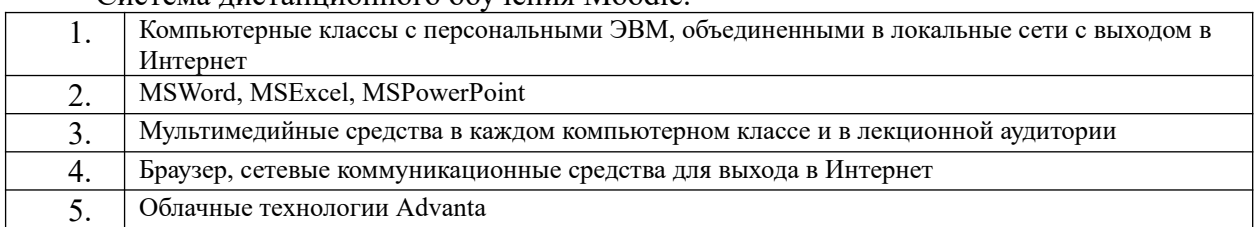

#### Система дистанционного обучения Moodle.